## **BTS SERVICES INFORMATIQUES AUX ORGANISATIONS SESSION 2024**

## **Tableau de synthèse des réalisations professionnelles**

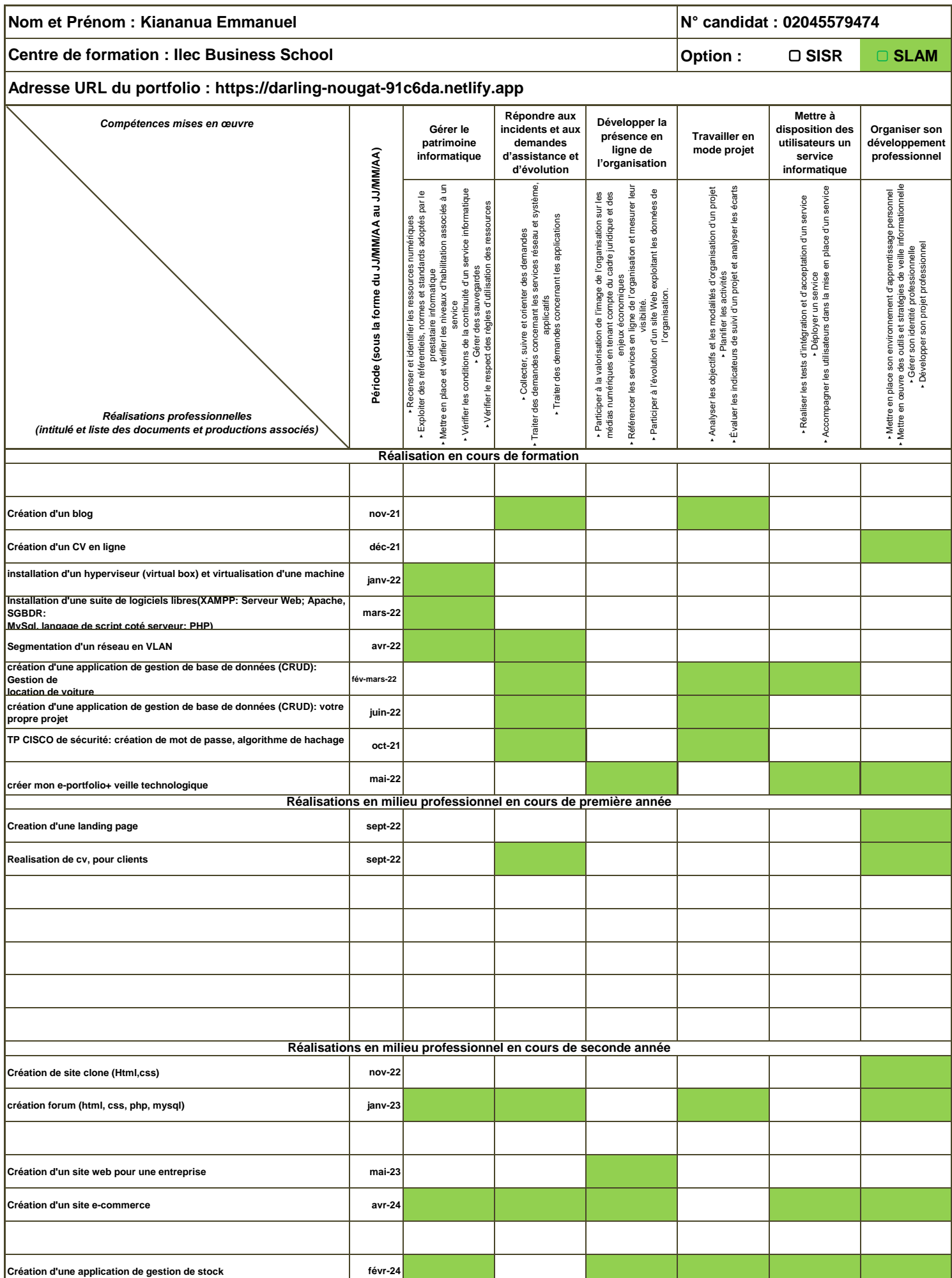